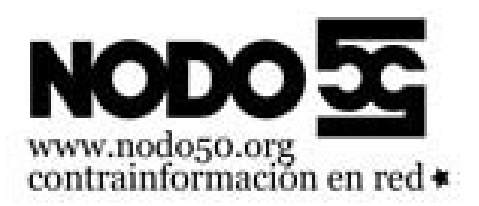

## **Formulario para envío de mensajes mediante CGI**

- Nodo50 - Manuales -

Fecha de publicación en línea: Jueves 29 de octubre de 2009

**Copyright © Nodo50 - Todos derechos reservados**

Si quieres tener un formulario en tu web y recibir su contenido por correo electrónico puedes usar nuestro CGI de formularios.

Tienes las instrucciones y un ejemplo en esta web